## Приложение 1

## **Реестр приобретенного лицензионного программного обеспечения**

## **Утверждаю:**

ректор \_\_\_\_\_\_\_\_\_\_\_\_ И.И. Габитов

(дата)

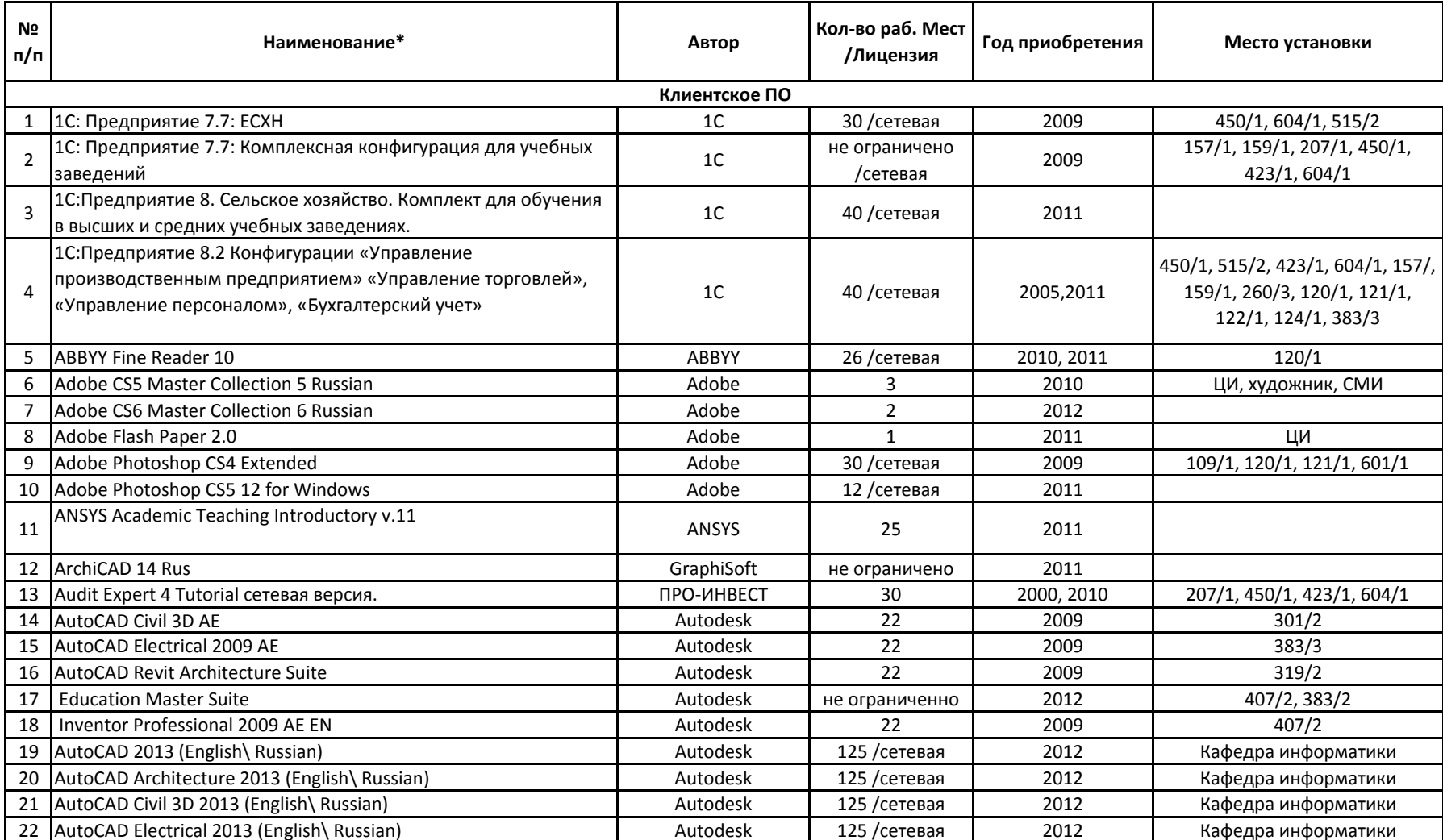

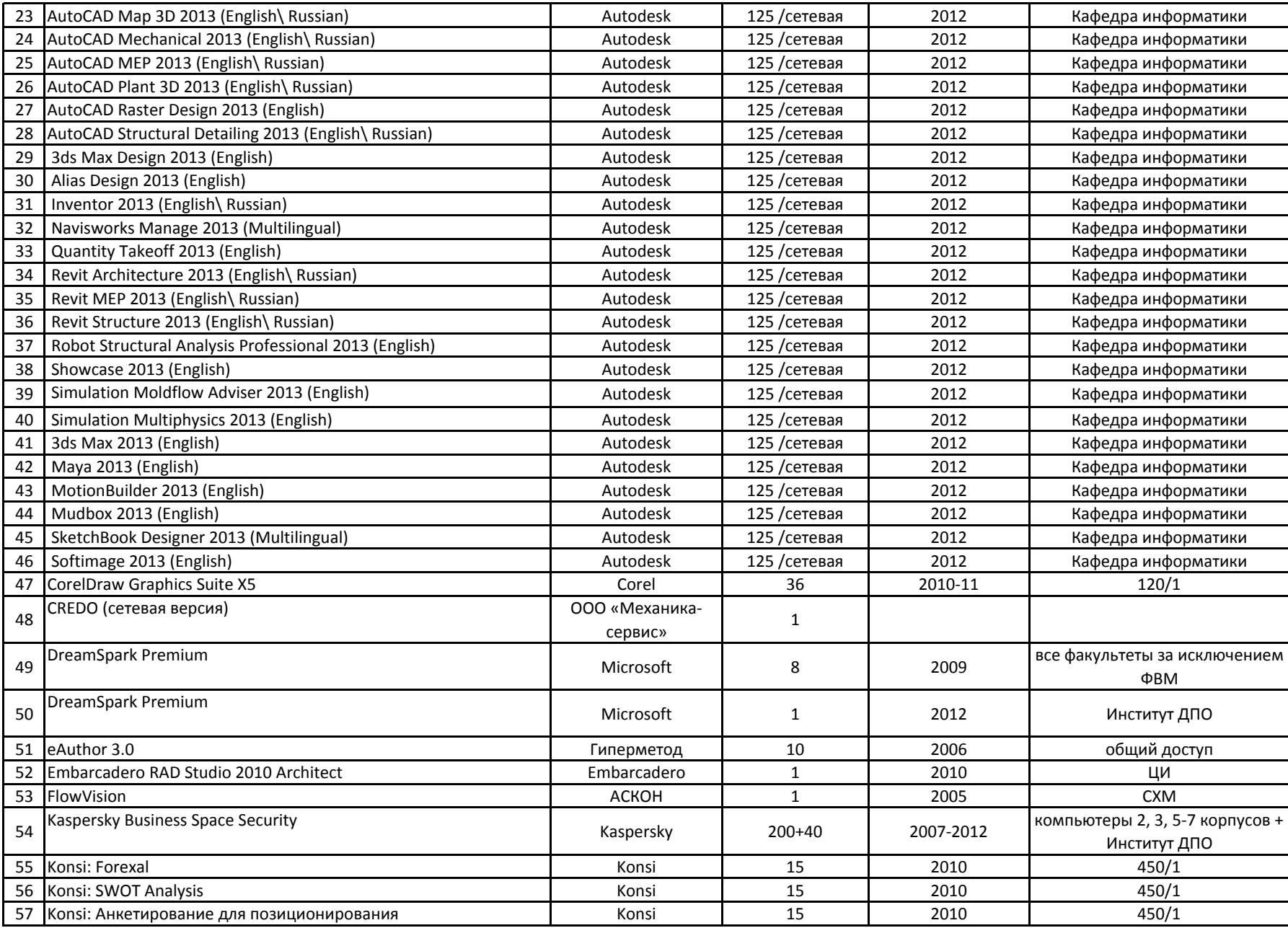

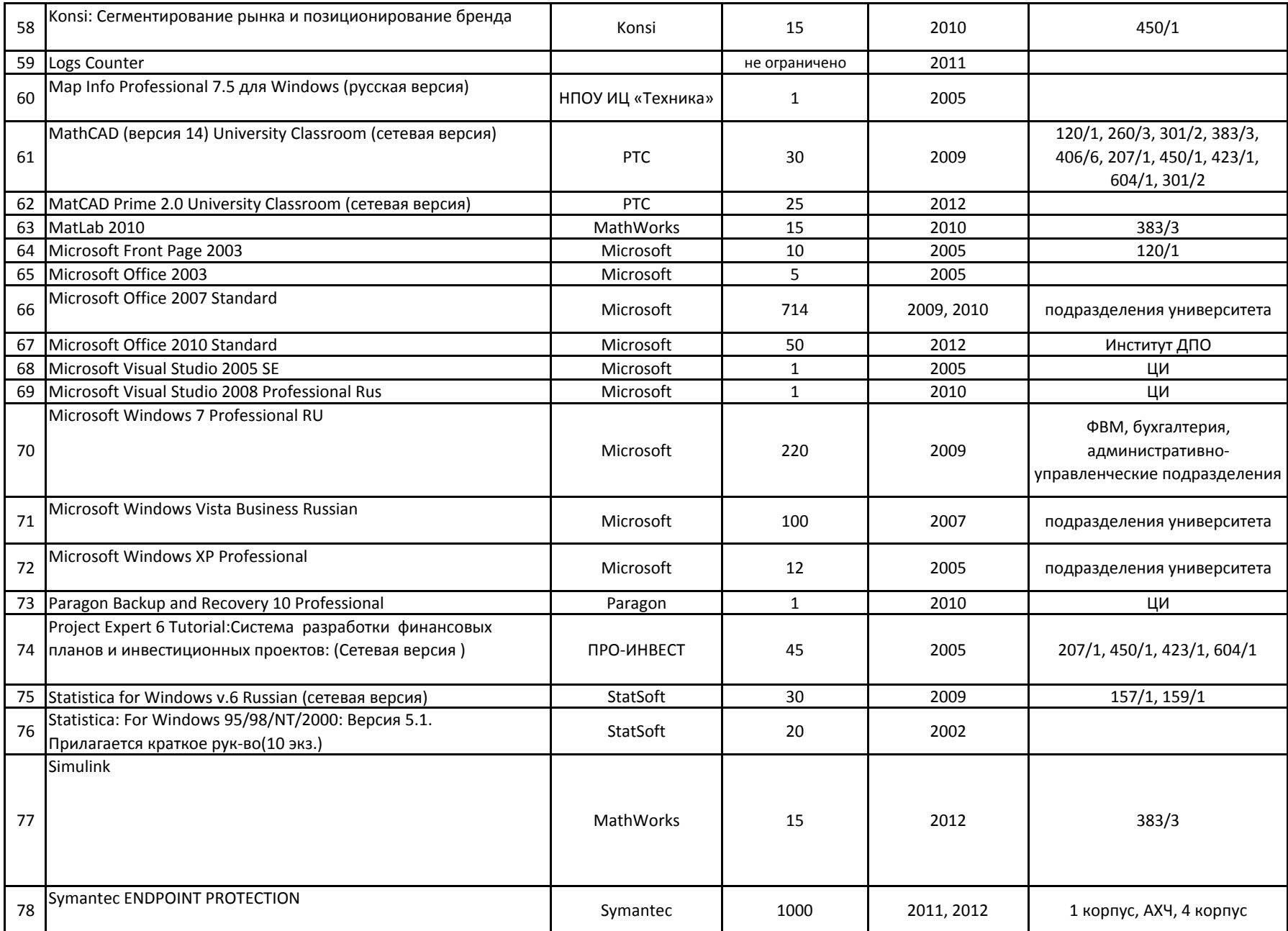

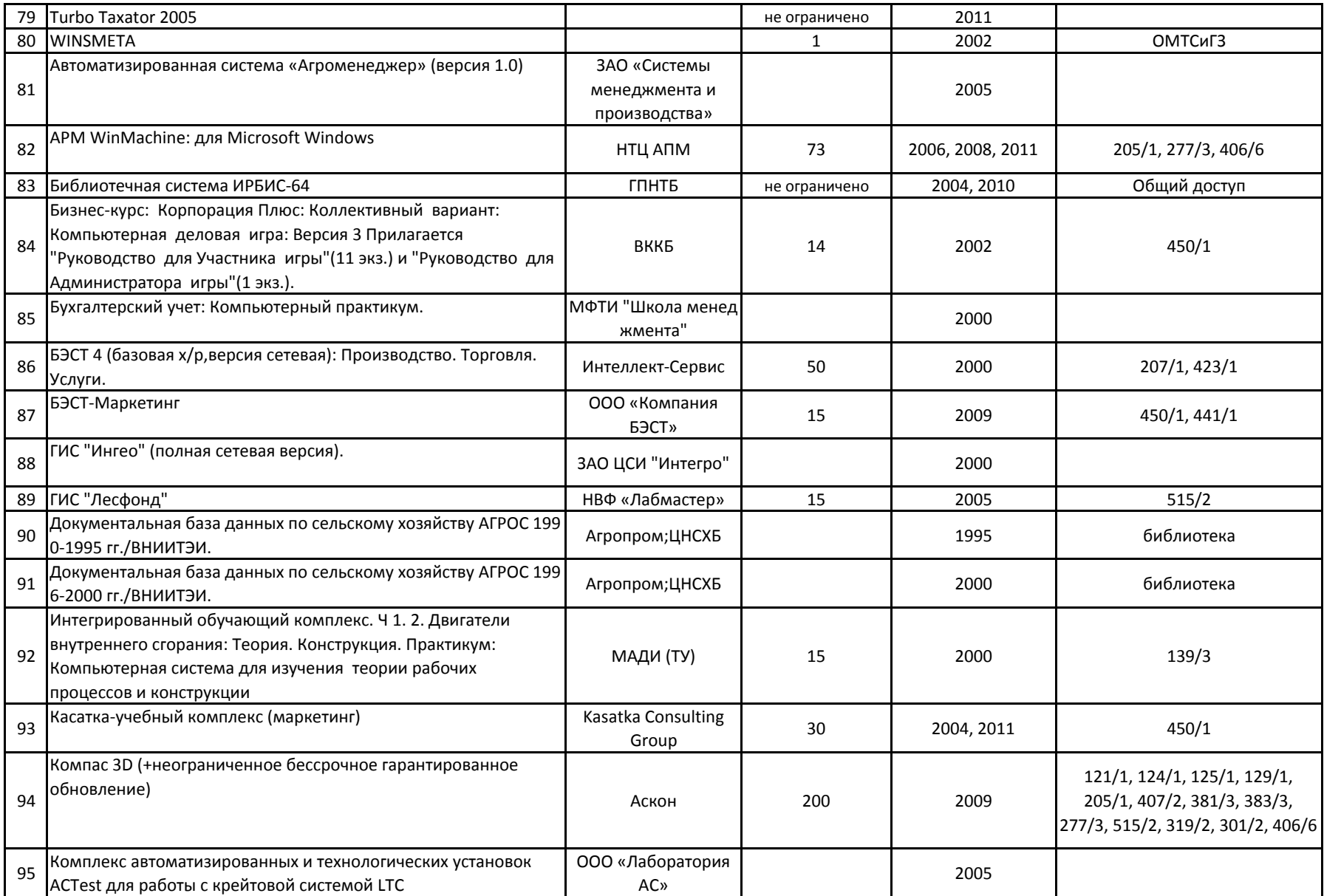

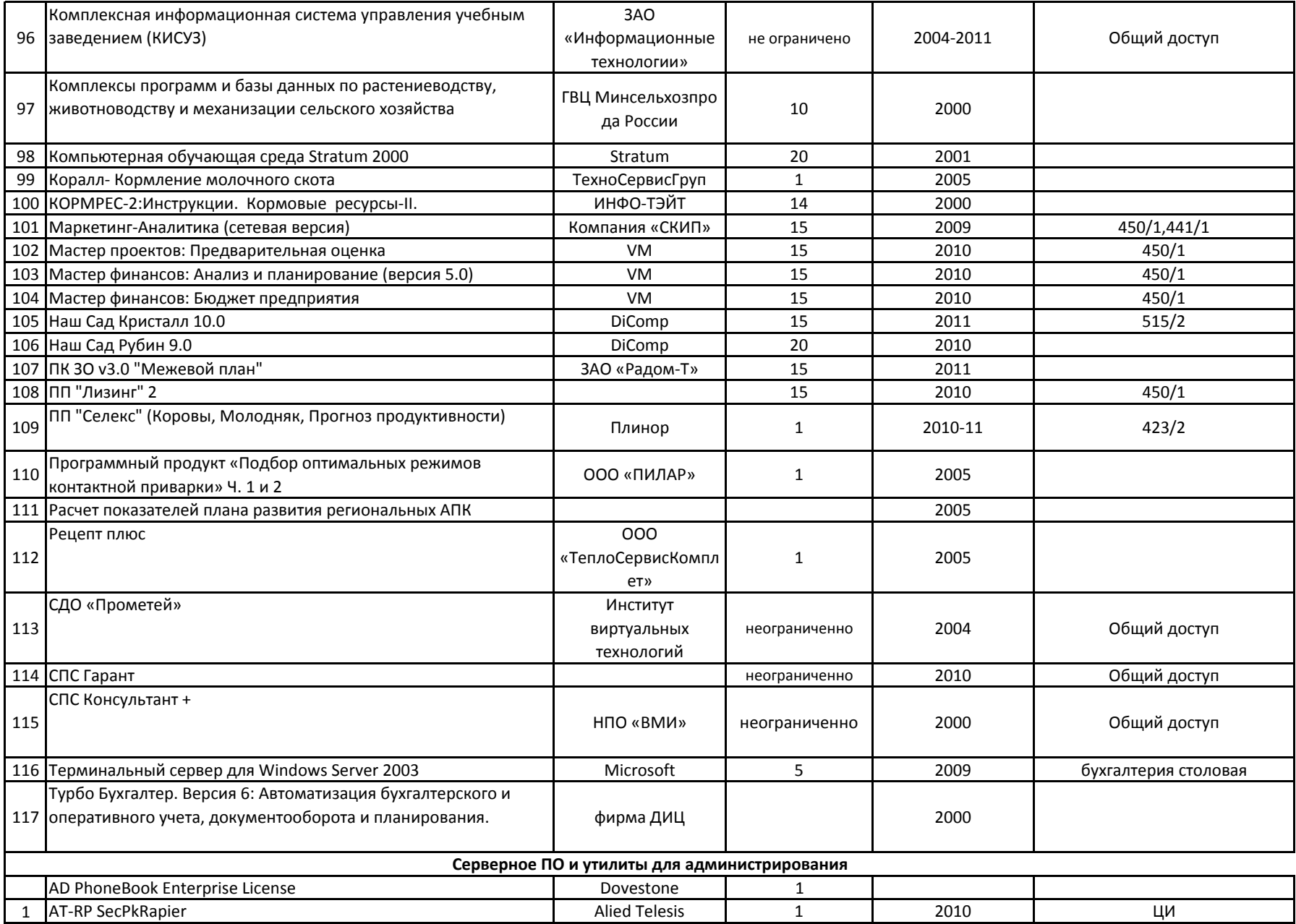

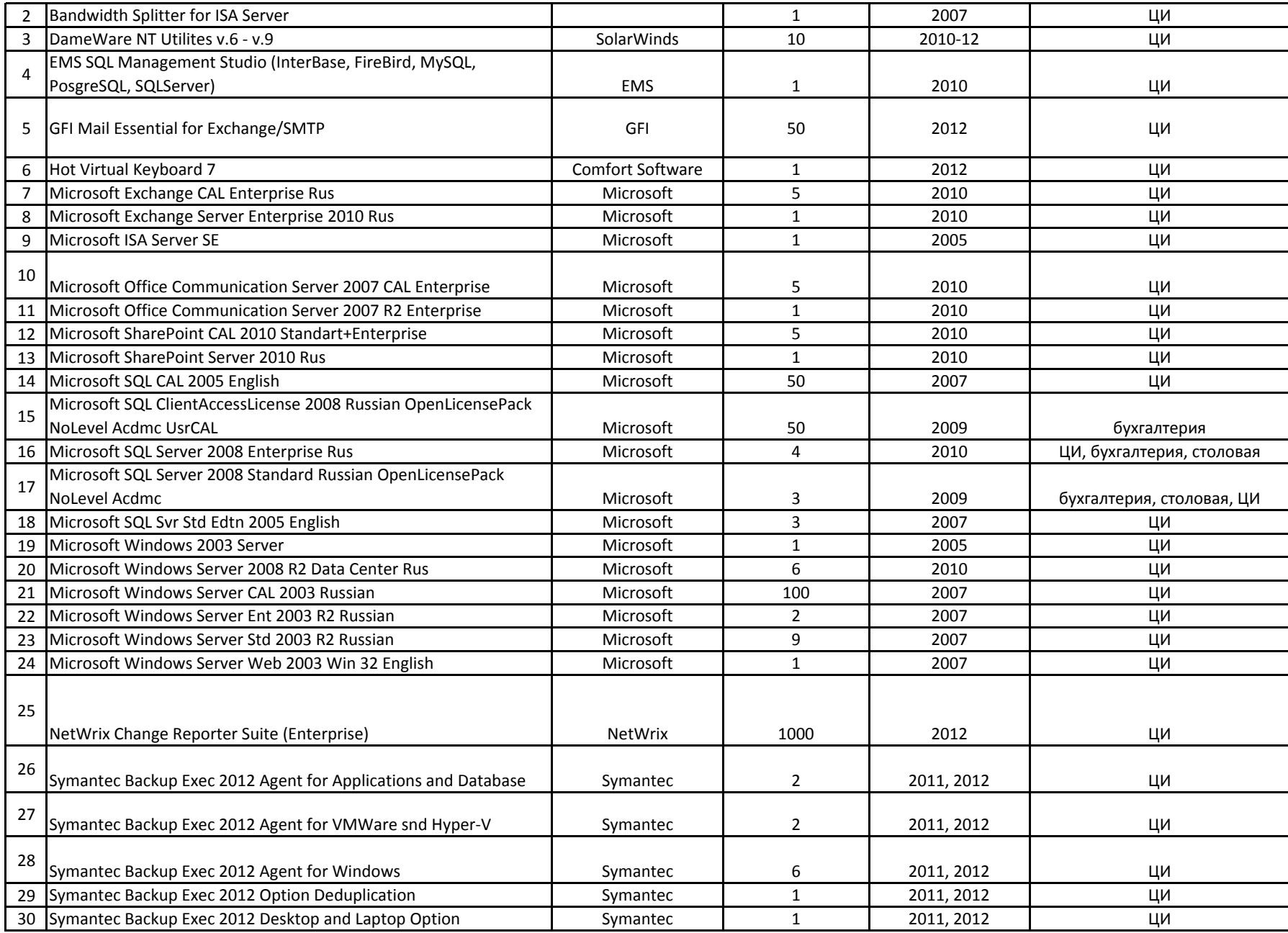

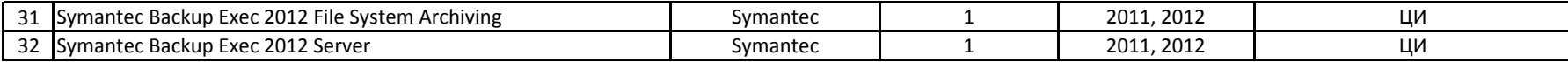

\*инструкции и учебные материалы по работе с программным обеспечением, предназначенным для иcпользования в учебных целях, находятся в библиотеке и на сайте Центра информатизации http://cit.bsau.ru/rules/manuals/